# <span id="page-0-0"></span>**Processos de gestão e acompanhamento do PLS**

<span id="page-0-1"></span>Bizagi Modeler

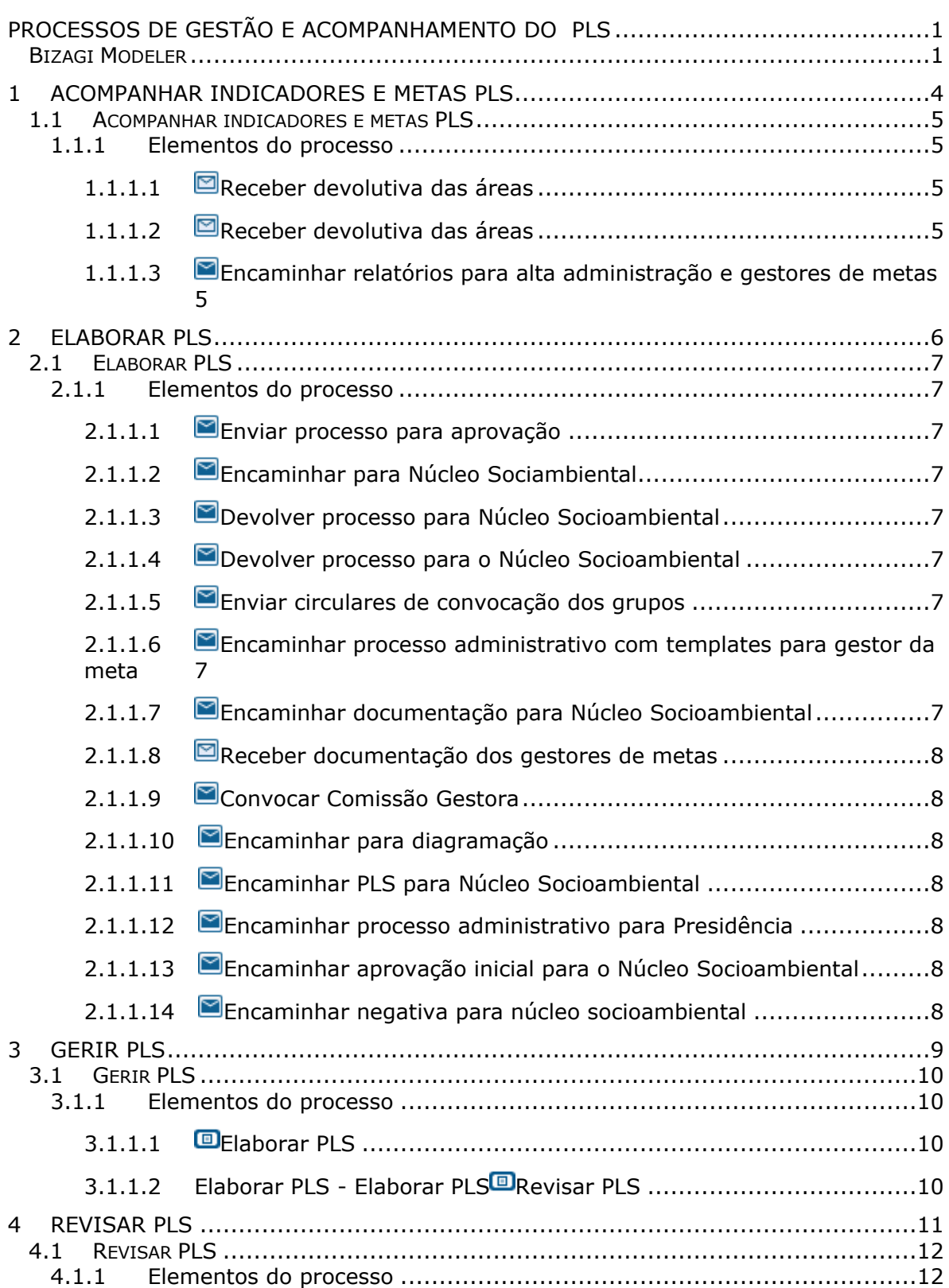

# Índice

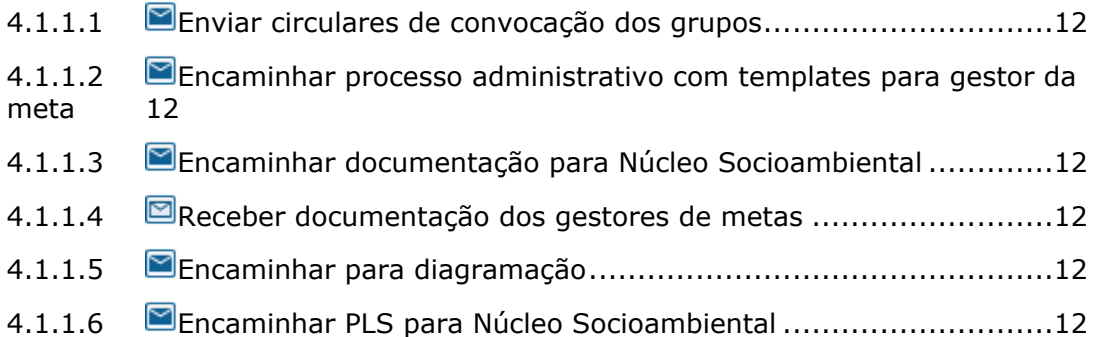

# 1 ACOMPANHAR INDICADORES E METAS PLS

<span id="page-3-0"></span>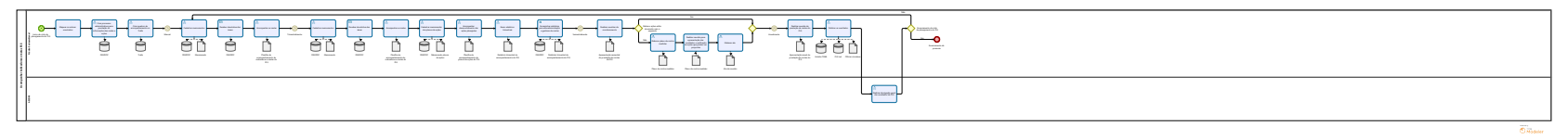

1.0

### **Autor:**

3GEN

# <span id="page-4-0"></span>**1 . 1 A C O M P A N H A R I N D I C A D O R E S E M E T A S P L S**

<span id="page-4-1"></span>**1.1.1 ELEMENTOS DO PROCESSO**

<span id="page-4-2"></span>**1.1.1.1 Receber devolutiva das áreas**

### **Implementação**

Serviço Web

<span id="page-4-3"></span>**1.1.1.2 Receber devolutiva das áreas**

## **Implementação**

Serviço Web

<span id="page-4-4"></span>**1.1.1.3 Encaminhar relatórios para alta administração e gestores de metas**

### **Implementação**

Serviço Web

# 2 ELABORAR PLS

<span id="page-5-0"></span>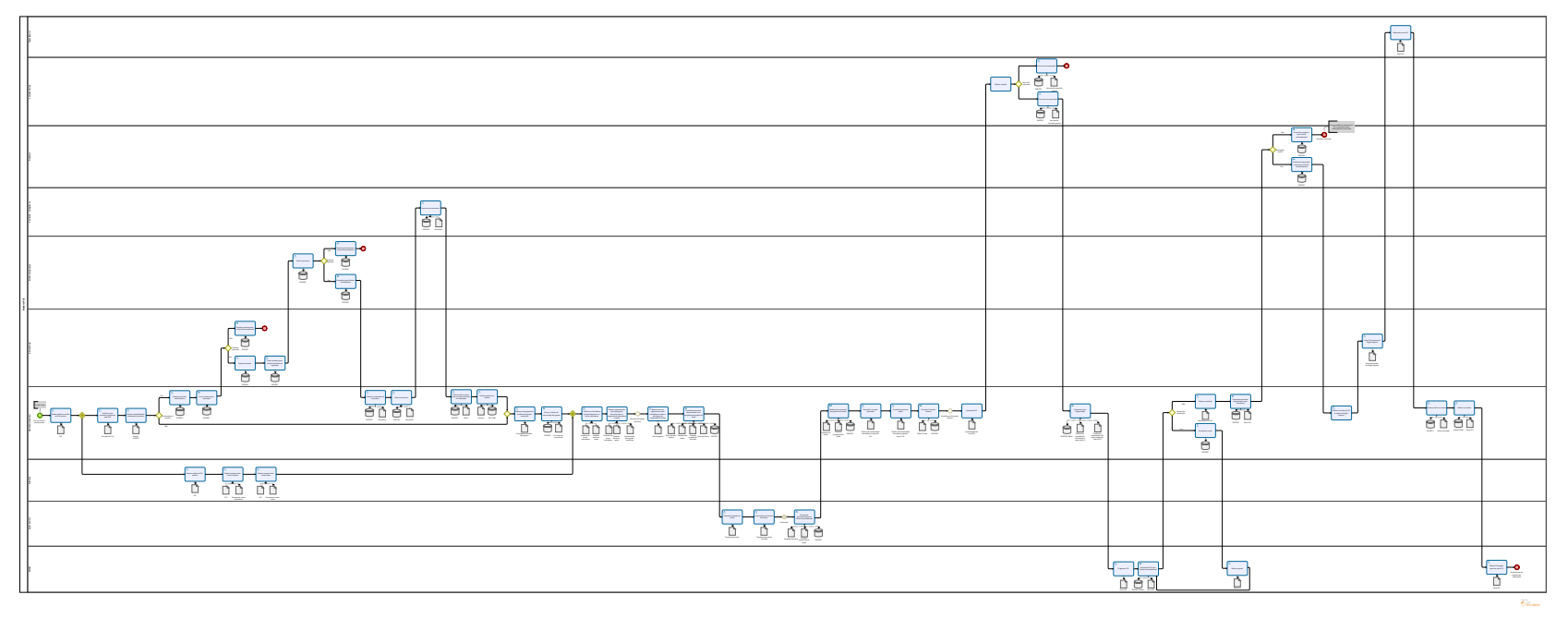

1.0

### **Autor:**

3GEN

# <span id="page-6-0"></span>**2 . 1 E L A B O R A R P L S**

- <span id="page-6-1"></span>**2.1.1 ELEMENTOS DO PROCESSO**
- <span id="page-6-2"></span>**2.1.1.1 Enviar processo para aprovação**

#### **Implementação**

Serviço Web

<span id="page-6-3"></span>**2.1.1.2 Encaminhar para Núcleo Sociambiental**

#### **Implementação**

Serviço Web

<span id="page-6-4"></span>**2.1.1.3 Devolver processo para Núcleo Socioambiental**

#### **Implementação**

Serviço Web

<span id="page-6-5"></span>**2.1.1.4 Devolver processo para o Núcleo Socioambiental**

#### **Implementação**

Serviço Web

<span id="page-6-6"></span>**2.1.1.5 Enviar circulares de convocação dos grupos**

#### **Implementação**

Serviço Web

<span id="page-6-7"></span>**2.1.1.6 Encaminhar processo administrativo com templates para gestor da meta**

#### **Implementação**

Serviço Web

<span id="page-6-8"></span>**2.1.1.7 Encaminhar documentação para Núcleo Socioambiental**

#### **Implementação**

Serviço Web

<span id="page-7-0"></span>**2.1.1.8 Receber documentação dos gestores de metas** 

#### **Implementação**

Serviço Web

<span id="page-7-1"></span>**2.1.1.9 Convocar Comissão Gestora**

#### **Implementação**

Serviço Web

<span id="page-7-2"></span>**2.1.1.10 Encaminhar para diagramação**

#### **Implementação**

Serviço Web

<span id="page-7-3"></span>**2.1.1.11 Encaminhar PLS para Núcleo Socioambiental**

#### **Implementação**

Serviço Web

<span id="page-7-4"></span>**2.1.1.12 Encaminhar processo administrativo para Presidência**

#### **Implementação**

Serviço Web

<span id="page-7-5"></span>**2.1.1.13 Encaminhar aprovação inicial para o Núcleo Socioambiental**

#### **Implementação**

Serviço Web

<span id="page-7-6"></span>**2.1.1.14 Encaminhar negativa para núcleo socioambiental**

#### **Implementação**

Serviço Web

# 3 GERIR PLS

<span id="page-8-0"></span>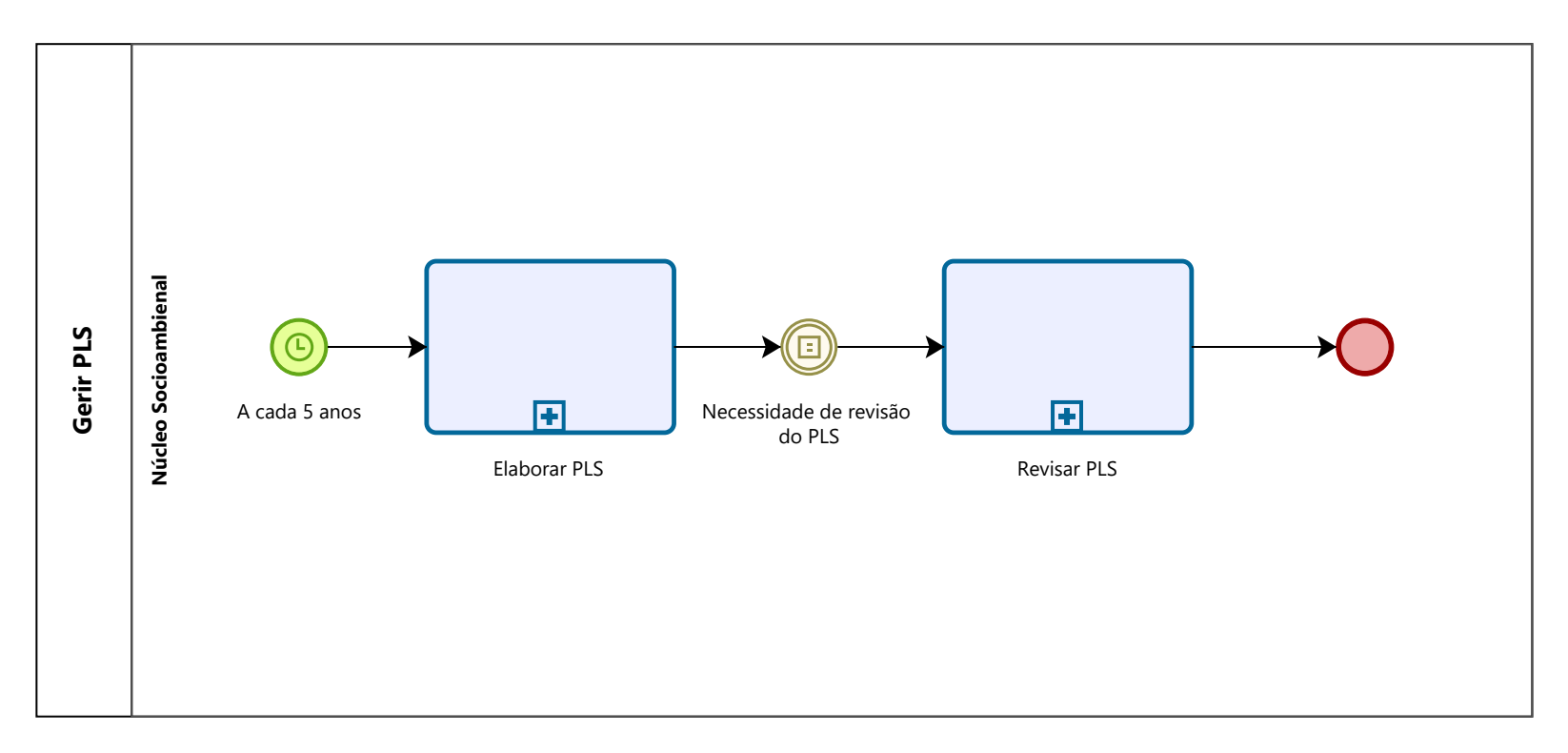

Powered by

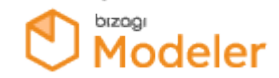

1.0

### **Autor:**

3GEN

- <span id="page-9-0"></span>**3 . 1 G E R I R P L S**
- <span id="page-9-1"></span>**3.1.1 ELEMENTOS DO PROCESSO**
- <span id="page-9-2"></span>**3.1.1.1 Elaborar PLS**

#### **Processo**

<span id="page-9-3"></span>**3.1.1.2 [Elaborar PLS - Elaborar PLS](#page-5-0) Revisar PLS**

#### **Processo**

[Revisar PLS - Revisar PLS](#page-10-0)

# 4 REVISAR PLS

<span id="page-10-0"></span>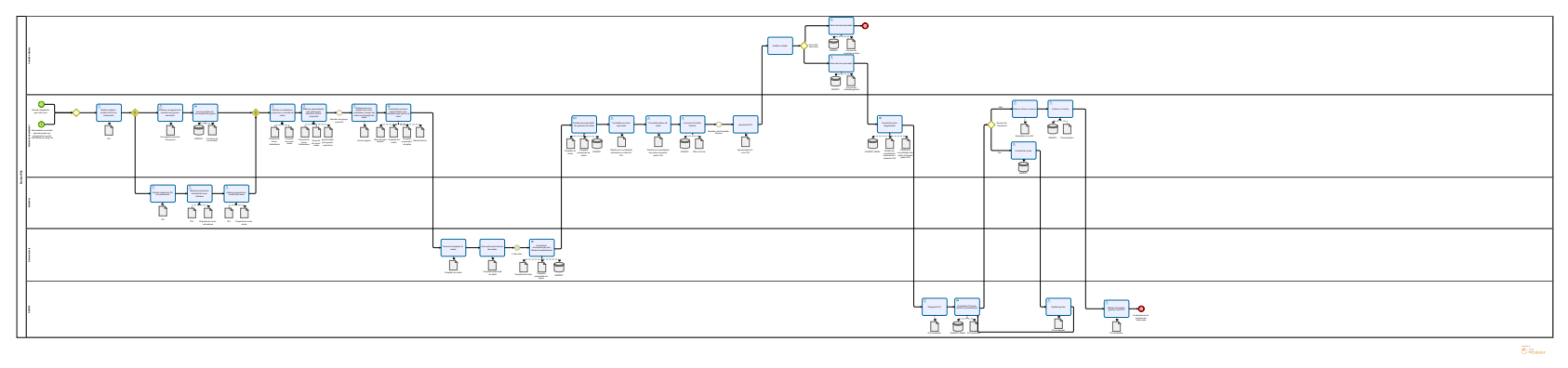

1.0

### **Autor:**

3GEN

# <span id="page-11-0"></span>**4 . 1 R E V I S A R P L S**

#### <span id="page-11-1"></span>**4.1.1 ELEMENTOS DO PROCESSO**

<span id="page-11-2"></span>**4.1.1.1 Enviar circulares de convocação dos grupos**

#### **Implementação**

Serviço Web

<span id="page-11-3"></span>**4.1.1.2 Encaminhar processo administrativo com templates para gestor da meta**

#### **Implementação**

Serviço Web

<span id="page-11-4"></span>**4.1.1.3 Encaminhar documentação para Núcleo Socioambiental**

#### **Implementação**

Serviço Web

<span id="page-11-5"></span>**4.1.1.4 Receber documentação dos gestores de metas** 

#### **Implementação**

Serviço Web

<span id="page-11-6"></span>**4.1.1.5 Encaminhar para diagramação**

#### **Implementação**

Serviço Web

<span id="page-11-7"></span>**4.1.1.6 Encaminhar PLS para Núcleo Socioambiental**

#### **Implementação**

Serviço Web